# **Midterm Exam Digital Design Review**

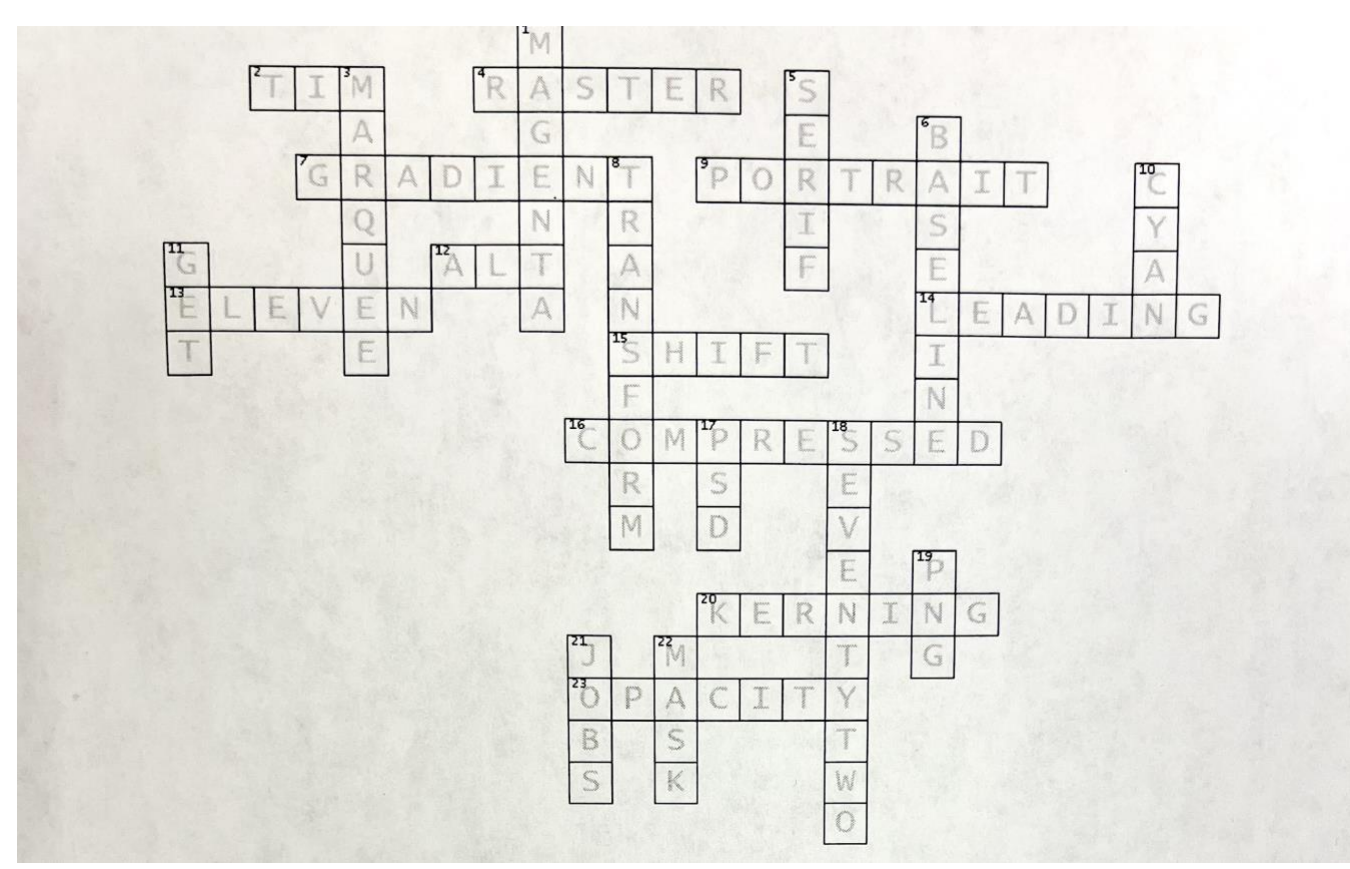

#### ACROSS

2. \_\_\_\_\_\_\_\_\_\_\_\_\_Berners Lee is credited with developing the World Wide Web

- 4. Photoshop makes these types of images that will pixelate it is opposite of Vector.
- 7. A color that makes a gradual transition from one color to another.
- 9. By default Photoshop will be in **portrait** orientation if you select for it to be a print document.

12. You can duplicate an object by holding down this (ALT) key and dragging... on a windows... on mac it is **OPTION** 

13. A standard sheet of paper is 8.5" by \_

- 14. Spacing between vertical lines of text, like line spacing is called.
- 15. You can draw a perfect circle by holding down the \_\_\_\_\_\_\_\_\_\_\_\_\_\_\_ key.
- 16. This type of file may have a .ZIP or RAR ending. Fonts are this type of file when downloaded before unzipping.
- 20. Adjusting the spacing between two characters called?
- 23. If something is 100% \_\_\_\_\_\_\_\_\_\_\_\_\_\_\_\_\_\_—you can see completely through it.

#### DOWN

- 1. The M in CMYK is for the color \_\_\_
- 3. Dashed line that surrounds the area you want to edit or move to another image in.
- 5. A small decoration line to the basic form of a character sometimes called feet on text.
- 6. Text sits on an imaginary line called a \_\_
- 8. Act of moving an object, scaling it, skewing it or rotating it in Photoshop or Indesign.
- 10. The C in CMYK is for the color \_
- 11. WYSIWYG stands for What you see is what you \_
- 17. Default ending for Photoshop documents.
- 18. There are this many points in an inch of font.
- 19. These type of files can have transparent backgrounds and are good for the web.
- 21. Steve \_\_\_\_\_\_\_\_\_\_\_\_ and Steve Wozniak were the Co-Founders of the Apple Corporation.
- 22. A non destructive way of removing areas of an image is to use a \_\_\_\_\_\_\_\_\_\_\_\_ in Photoshop.

## Name **Answer the following Questions**

- 1. How big is a standard sheet of paper? **8.5"x11"**
- 2. The process of removing portions of a photo to create focus or strengthen the composition. **Cropping**
- 3. What is the minimum resolution you should set a print document in for print? **150 dpi** What is normal for Print? **300dpi**
- 4. By hitting a button once to turn it on then again to turn it off is called T**oggle**
- 5. Can you copy and paste from one document to another  $(Y/N)$ ?  $Y$
- 6. Can you edit digital images downloaded from the internet (Y/N)? **Y**
- 7. Can apply animation to objects on a Powerpoint slide (Y/N)? **Y**
- 8. Type of font is plain and does not have feet—like Arial is called **Sans Serif**
- 9. This type of Font is good for a lot of text like body, it is easy to read when printed. **Serif**
- **10.**In Photoshop how do you know it has a transparent background? **Gray and white checkered background**
- 11. What are the CMYK colors? **Cyan Magenta Yellow and black (key)**
- 12. Know the parts below:

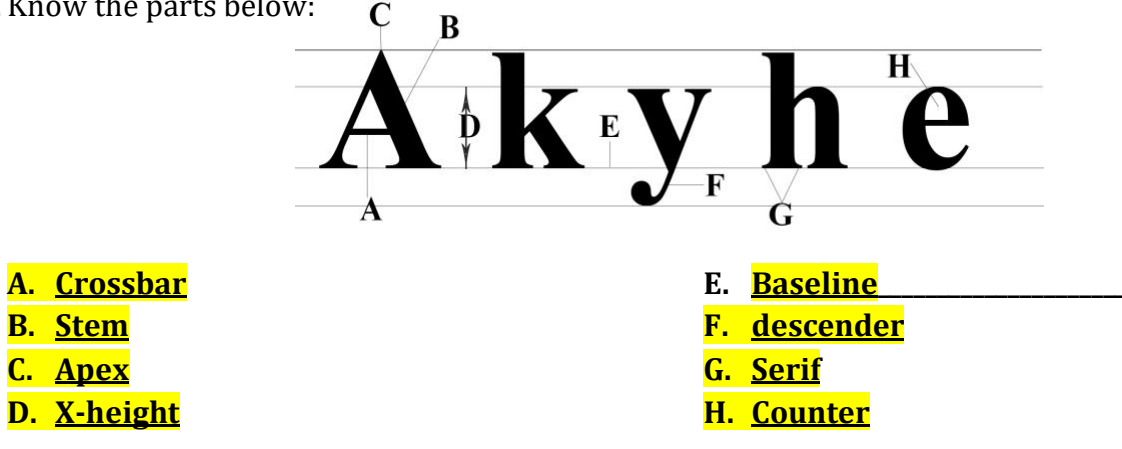

### **Hands on: Make sure you can do the following**

Cut an object out in photoshop and put into another Photoshop document, Download and install a font, Color an object, add an effect to an object.